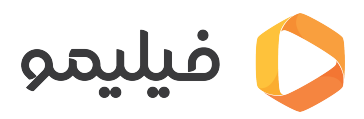

[مرکز آموزش](https://support.filimo.com/fa/kb) > [نصب اپلییشن](https://support.filimo.com/fa/kb/nsb-aplykyshn) > [چطور اپلییشن فیلیمو را از روی سیبچه برای دستاه های](https://support.filimo.com/fa/kb/articles/chtor-aplykyshn-fylymo-ra-az-roy-sybchh-bray-dstgah-hay-ios-danlod-o-nsb-knym-rahnmay-oydoyy) [iOS](https://support.filimo.com/fa/kb/articles/chtor-aplykyshn-fylymo-ra-az-roy-sybchh-bray-dstgah-hay-ios-danlod-o-nsb-knym-rahnmay-oydoyy) [دانلود و](https://support.filimo.com/fa/kb/articles/chtor-aplykyshn-fylymo-ra-az-roy-sybchh-bray-dstgah-hay-ios-danlod-o-nsb-knym-rahnmay-oydoyy) نصب کنیم ( راهنمای ویدویی )

## چطور اپلییشن فیلیمو را از روی سیبچه برای دستاه های iOS دانلود و نصب کنیم ( راهنمای ویدویی )

2024-05-18 - fazlollahi mohammad - [نصب اپلییشن](https://support.filimo.com/fa/kb/nsb-aplykyshn)